https://www.100test.com/kao\_ti2020/378/2021\_2022\_\_E4\_B8\_9C\_ E8\_8E\_9E\_E9\_AB\_98\_E8\_c65\_378081.htm (  $)$ 

 $\frac{1}{2}$  , and  $\frac{1}{2}$  , and  $\frac{1}{2}$  , and  $\frac{1}{2}$  , and  $\frac{1}{2}$  , and  $\frac{1}{2}$  , and  $\frac{1}{2}$  , and  $\frac{1}{2}$  , and  $\frac{1}{2}$  , and  $\frac{1}{2}$  , and  $\frac{1}{2}$  , and  $\frac{1}{2}$  , and  $\frac{1}{2}$  , and  $\frac{1}{2}$  , a

 $X$ 

 $\epsilon$ 

 $\mathcal{C}$ 

, and the contract of the contract of the contract of the contract of the contract of the contract of the contract of the contract of the contract of the contract of the contract of the contract of the contract of the con

 $2500$ 

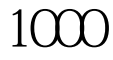

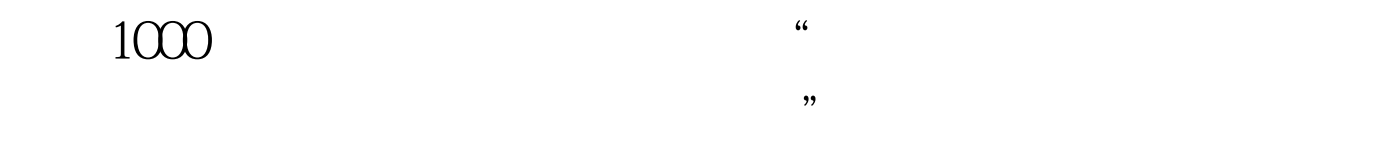

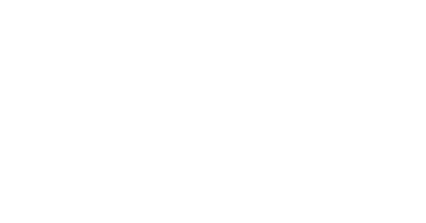

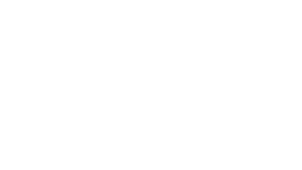

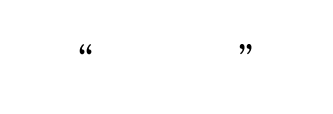

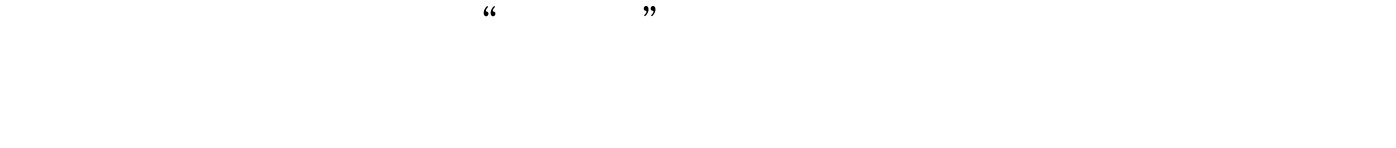

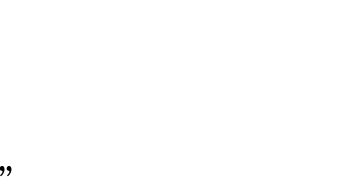

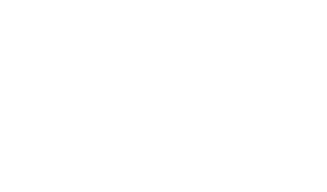

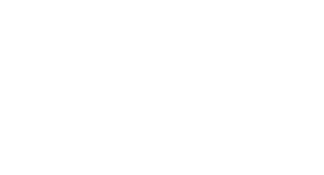

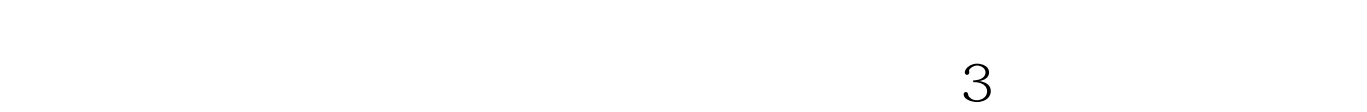

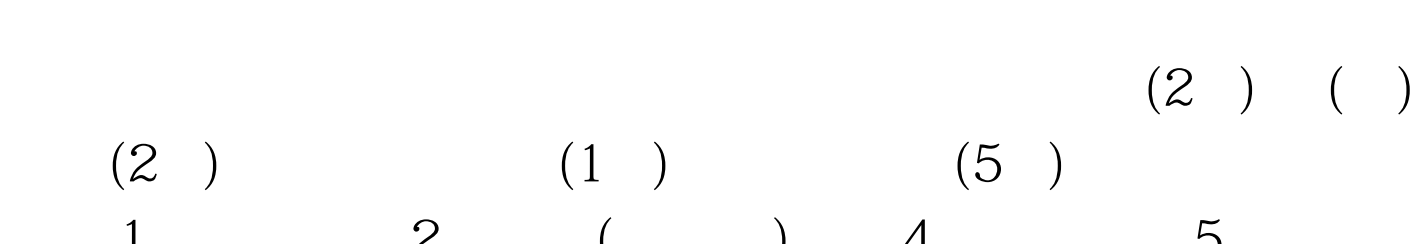

 $(2)$   $(1)$   $(5)$ 1 2 ( ) 4 5

类,6为美术类,7为单考单招类,8为"退役军人",9为"3 专业技能课程证书"类,0为参加"3 专业技能课程证书"统  $100T$ est www.100test.com